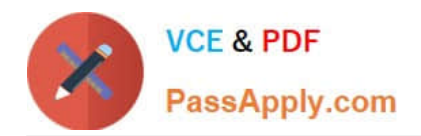

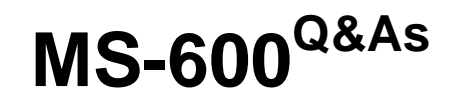

Building Applications and Solutions with Microsoft 365 Core Services

# **Pass Microsoft MS-600 Exam with 100% Guarantee**

Free Download Real Questions & Answers **PDF** and **VCE** file from:

**https://www.passapply.com/ms-600.html**

100% Passing Guarantee 100% Money Back Assurance

Following Questions and Answers are all new published by Microsoft Official Exam Center

**C** Instant Download After Purchase

**83 100% Money Back Guarantee** 

365 Days Free Update

800,000+ Satisfied Customers

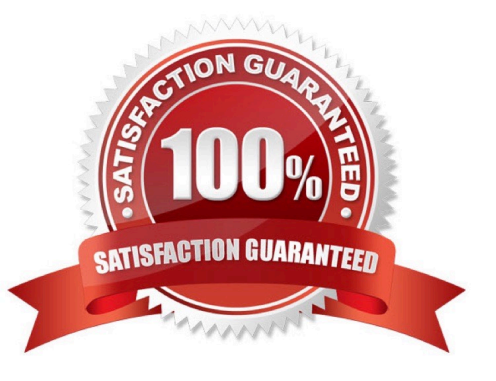

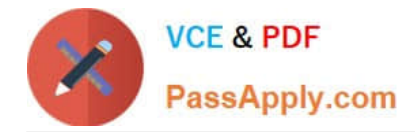

## **QUESTION 1**

You are developing a Microsoft Teams app that will use an Azure function to send scheduled messages from a bot to users. What is required for the Teams app to send a proactive message to the users?

- A. The bot must be approved in Azure Active Directory (Azure AD).
- B. The bot must be granted admin access to the users.
- C. The Teams app must be added for each user.
- D. The users must send at least one message to the bot.

Correct Answer: D

## **QUESTION 2**

#### HOTSPOT

You create a personal bot that you plan to distribute as a Microsoft Teams team app.

The bot has the following app manifest.

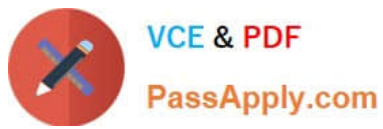

```
..."bots": [
          \overline{A}"botId": "{botId0}",
                      "scopes": [
                                  "personal"
                      J,
                       "supportsFiles": false,
                      "isNotificationOnly": false,
                      "commandLists": [
                                  \mathcal{L}_{\mathcal{L}}"scopes": [
                                                         "personal"
                                             ^{1}"commands": [
                                                        \mathcal{L}"title": "Hello",
                                                                    "description": "Sends a hello message and @mention the sender"
                                                       3
                                           \mathbf{1}% \mathbf{1}_{B(0,R_1)}} \qquad \qquad \mathbf{1}_{B(0,R_1)} \qquad \qquad \mathbf{1}_{B(0,R_1)} \qquad \qquad \mathbf{1}_{B(0,R_1)} \qquad \qquad \mathbf{1}_{B(0,R_1)} \qquad \qquad \mathbf{1}_{B(0,R_1)} \qquad \qquad \mathbf{1}_{B(0,R_1)} \qquad \qquad \mathbf{1}_{B(0,R_1)} \qquad \qquad \mathbf{1}_{B(0,R_1)} \qquad \qquad \mathbf{1}_{B(0,R_1)} \qquad \qquad \mathbf{1}_{B(0,R_1)} \qquad \qquad \mathbf{1ł
                     \mathbf{1}\mathcal{F}Ŀ
\cdots
```
For each of the following statements, select Yes if the statement is true. Otherwise, select No. NOTE: Each correct selection is worth one point

Hot Area:

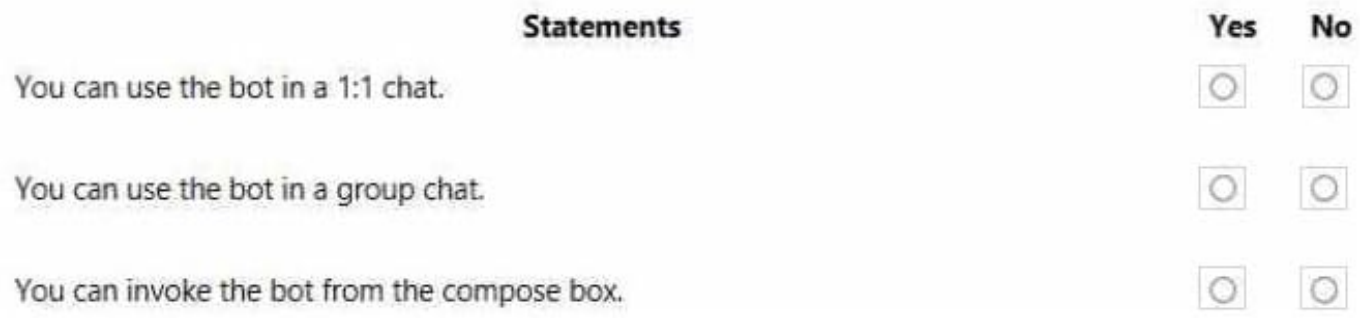

Correct Answer:

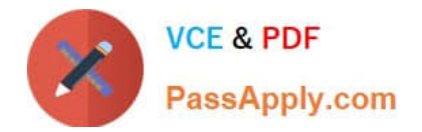

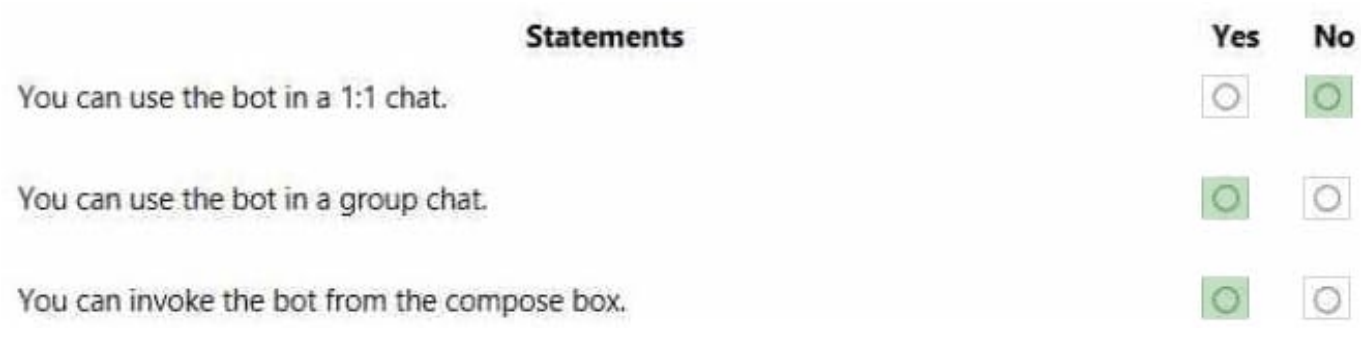

## **QUESTION 3**

You have a single-page application (SPA) named TodoListSPA and a server-based web app named TodoListService.

The permissions for the TodoListSPA API are configured as shown in the TodoListSPA exhibit. (Click the TodoListSPA tab.)

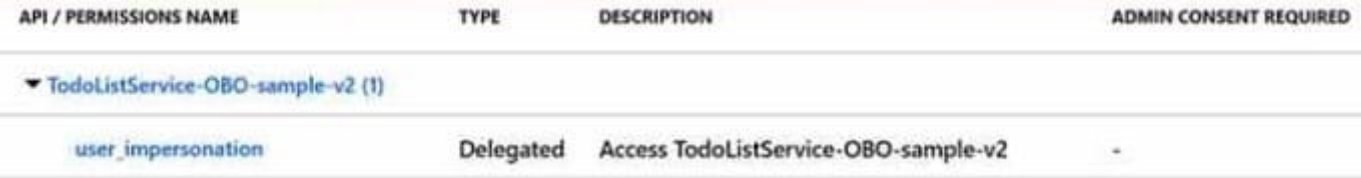

The permissions for the TodoListService API are configured as shown in the TodoListService exhibit (Click the TodoListService tab.)

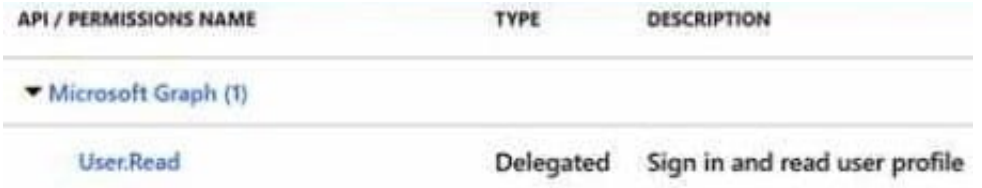

You need to ensure that TodoListService can access a Microsoft OneDrive file of the signed-in user. The solution must use the principle of least privilege. Which permission request should you configure?

A. the sites. Read.All delegated permission for TodoListSPA

- B. the sites.Read.ah application permission for TodoListSPA
- C. the sites.Read.ah application permission for TodoListService
- D. the sites.Read.ah delegated permission for TodoListService

Correct Answer: C

# **QUESTION 4**

You plan to develop a TypeScript client-side app that will use the MSGraphClient library.

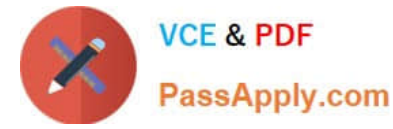

You need to configure Microsoft Visual Studio Code to use IntelliSense and support code completion for the MSGraph client library.

Which two actions should you perform? Each correct answer presents part of the solution.

NOTE: Each correct selection is worth one point.

A. Install the Microsoft Graph Toolkit.

B. Add the following import Statement to the code: import \* as MicrosoftGraph from \\'@Microsoft/microsoft-graphtypes\\';

C. Run the npm install @microsoft/microsoft-graph --save-dev command.

D. Run the: npm install @microsoft/microsoft-graph-types --save-dev command.

E. Add the following import statement to the code: import \* as MicrosoftGraph from \\'@microsoft/microsoft-graph\\';

Correct Answer: BE

## **QUESTION 5**

You have a SharePoint Framework (SPFx) web part that displays the weather. Users can set the city within the web part. Which component is invoked to provide the users with the ability to configure the settings for the web part?

A. a custom control

- B. the property pane
- C. the Application Customizer
- D. a library component

Correct Answer: B

Reference: https://docs.microsoft.com/en-us/sharepoint/dev/spfx/web-parts/guidance/integrate-web-part-properties-withsharepoint

[MS-600 VCE Dumps](https://www.passapply.com/ms-600.html) [MS-600 Practice Test](https://www.passapply.com/ms-600.html) [MS-600 Exam Questions](https://www.passapply.com/ms-600.html)